**Globus Integration with NIH's Researcher Auth Service (RAS) and the NIH's Common Fund Data Ecosystem (CFDE) Portal using OAuth, OIDC, and GA4GH Passports**

**Lee Liming – lliming@uchicago.edu**

WoTBAn&Az 2022 - October 18, 2022

globus **EXECUTE UNIVERSITY OF** 

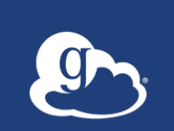

### NIH Common Fund Data Ecosystem (CFDE)

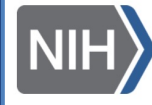

**National Institutes of Health** Turning Discovery Into Health

- **Standardize, simplify, and enhance researchers' experience with NIH's Common Fund data, much like…**
	- NASA EOS portal (Earth observational data)
	- USGS ScienceBase (geological data)
	- ACCESS (NSF supercomputing centers)
- **The Common Fund sponsors several dozen big programs (each with dozens of individual awards) that produce valuable medical data.**
	- Each program has one (or more!) **Data Coordinating Centers (DCCs)** that collect and manage the data from the program's research projects.
	- Each DCC has its own data portal (some have more than one), but it's challenging to navigate them all.

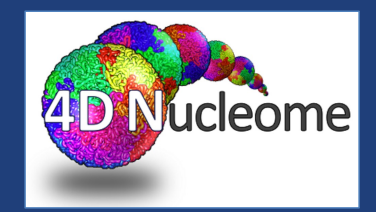

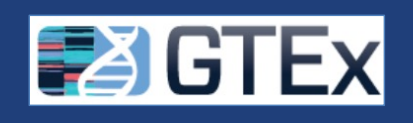

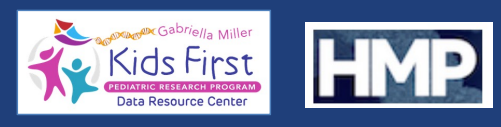

S P

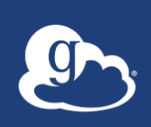

### NIH Common Fund Data Ecosystem (CFDE) Portal – app.nih-cfde.org

- **Discover NIH Common Fund data relevant to a specific research problem**
- **Goal: Inform researchers about their NIH data access authorizations during discovery process**

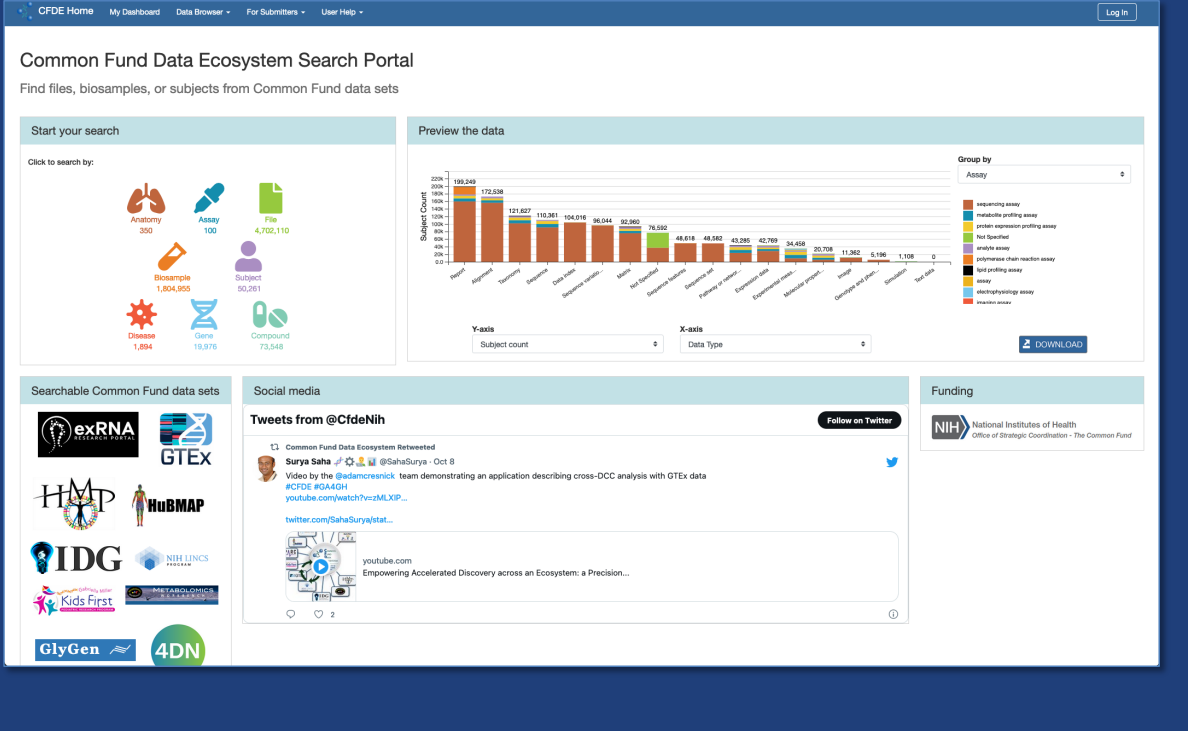

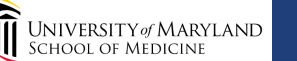

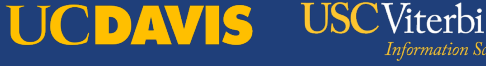

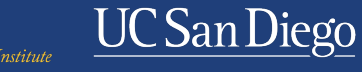

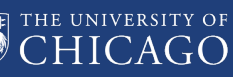

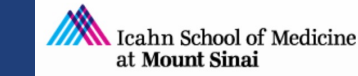

# *C* Inform researchers about their authorizations...

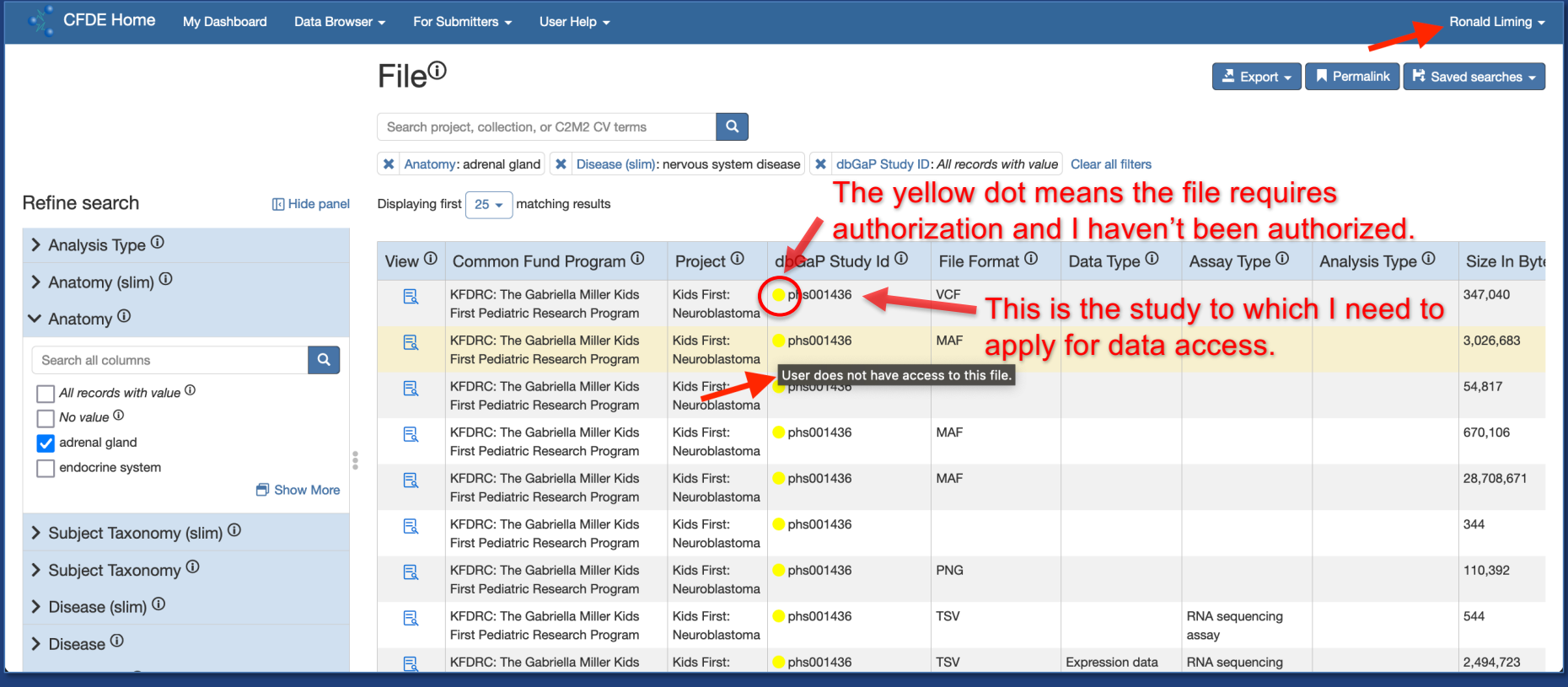

### **Authorizing access to human subject data**

#### • **Privacy for human subject data is very important!**

- Penalties for improper access are severe
- Specific policies are complex

#### • **Access is often authorized by data access committees (DACs)**

- DACs accept and review researcher applications against defined data access policies
- DAC decisions must be implemented by data access systems

#### • **There are many DACs and there are many data access systems**

- DACs and data access systems *are not* tightly integrated
- Researcher applications (like the CFDE Portal) may not be closely affiliated with the DACs *or* with the data access systems!
- Thus, *access to authorization data* is a key capability

### GA4GH AAI and Passport - www.ga4gh.org

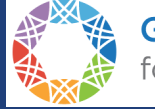

**Global Alliance** for Genomics & Health

#### • **GA4GH AAI defines GA4GH claims and visas**

- *Visas* are **authorization assertions** signed by a *visa issuer* that can be communicated throughout the system; signature remains with visa
- Visa contains signed JWT which may be used as an OAuth access token with data access systems
- **GA4GH Passport defines a JSON data structure containing a person's visas**
	- Applications may request and obtain a person's passport
	- Visas in the passport inform the application about the person's authorizations
	- The application may use the embedded OAuth access tokens to access data on the person's behalf

### GA4GH AAI and Passport - www.ga4gh.org

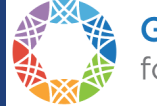

**Global Alliance** for Genomics & Health

#### • **GA4GH AAI defines an** *OIDC broker* **service**

- OIDC broker services obtain visas from issuers (process is not specified)
- OIDC broker services authenticate researcher identities
- OIDC broker services generate and deliver passports for authenticated individuals to applications
- **OIDC brokers leverage OpenID Connect 1.0**
	- OIDC Auth Code flow (confidential client)
	- OIDC Implicit flow (ID Token response type)
	- During the OIDC flow, application requests a well-known OAuth scope for passport access (ga4gh\_passport\_v1)
	- The authenticated individual's passport appears as a claim in the /userinfo response (assuming passport access scope is present)

**Key implication:** Because most OIDC servers only accept the access tokens they themselves issue, in order to obtain a researcher's passport, *the researcher must authenticate with the OIDC broker.*

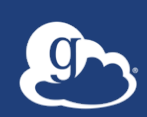

### NIH Researcher Auth Service (RAS) auth.nih.gov/docs/RAS/

#### • **NIH's RAS is a GA4GH OIDC broker**

- Obtains visas from dbGaP (Database of Genotypes and Phenotypes)
- Visas originate from dbGaP data access committees (DACs)

#### • **Goal: RAS authorizes access to NIH controlledaccess data**

- NIH aims to integrate its many data access systems with RAS
- NIH aims to integrate RAS with other authorization systems
- **RAS's OIDC service enables multiple authentication methods**
	- eRA Commons, NIH smartcard/authenticator, Login.gov, InCommon IDPs\*, social auth\*
	- Identity linking is supported
	- Clients can be configured to enable distinct set of login methods

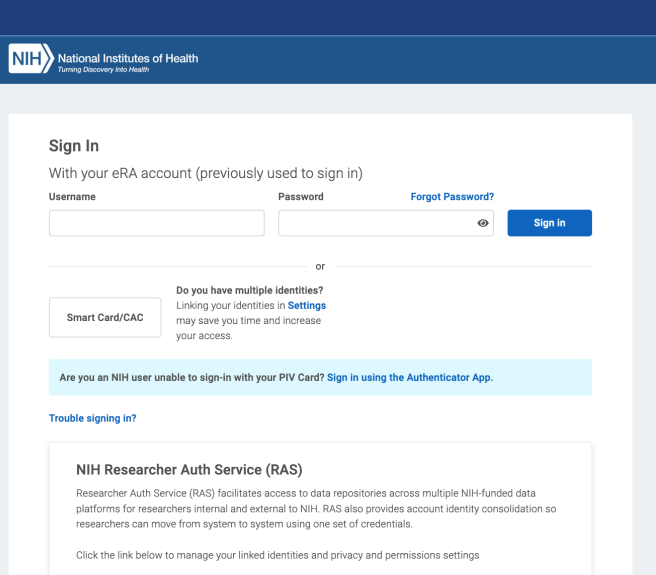

**Go to Settings** 

### **Approach: CFDE Portal and Globus**

#### • **CFDE Portal uses several Globus APIs and services**

- **Auth** for portal logins (with existing institution accounts)
- **Groups** for portal permissions (data submissions & curation)
- **Transfer** and **Flows** for data submissions
- These require Globus-issued access tokens
- **Requiring researchers to authenticate twice (once with Globus for portal, once with RAS for passport) was rejected as bad UX**

#### • **Globus already supports use of other OIDC auth services**

– Could we add NIH RAS as an OIDC auth provider in Globus and pass the researcher's passport information through to the CFDE Portal?

### **ED** NIH RAS integration in Globus

#### **1. Add NIH RAS as a Globus authentication provider**

- Use RAS's GA4GH OIDC service endpoint
- eRA Commons and NIH smartcard/authentication login options enabled

#### **2. Add ras\_passport OAuth scope in Globus**

- Globus must whitelist OIDC client for scope (RAS team must approve all clients)
- When scope is requested and when authenticating with RAS, add the ga4gh\_passport\_v1 scope to the RAS OIDC flow
- On successful authentication, Globus calls RAS's /userinfo endpoint, obtains passport, removes all signatures from visas, and stores remaining claims in session cache

#### **3. Add passport info to Globus's OAuth token introspection response**

- Because of Globus's identity linking, the /userinfo response isn't guaranteed to return RAS identity info
- Globus's token introspection response already has a session\_info section for authentication events (time, IDP, identity, REFEDs MFA claims, etc.)

### Gobus token introspection with RAS claims

#### **{ "token\_type": "Bearer", "scope": "email profile openid ras\_passport", "username": "cfdetestuser151@era.nih.gov", "exp": 1665942264, "iat": 1665769464, "sub": "879c4a48-5975-4b35-bfc9-107c7e1ce2de", […] "session\_info": { "session\_id": "388bbd74-265b-40ba-a880-c0434d4ee191", "authentications": { "879c4a48-5975-4b35-bfc9-107c7e1ce2de": { "acr": "https://stsstg.nih.gov/assurance/aal/1 https://stsstg.nih.gov/assurance/ial/1", "amr": null, "idp": "a12f6103-9e70-4f0d-bfb2-ecec75410c22", "auth\_time": 1665769463, "custom\_claims": { "cfde\_ga4gh\_passport\_v1": [ Passport info is valid until… { "exp": 1665812663, "iat": 1665769463, "iss": "https://stsstg.nih.gov", […] "ras\_dbgap\_permissions": [ { "role": "pi", "phs\_id": "phs000710", "version": "v1", "expiration": 1672549200, "consent\_name": "Unrestricted", "consent\_group": "c99", "participant\_set": "p1" } ] } ] }}}}} Set of authorization assertions (JWTs/signatures removed!)**

### **EX CFDE Portal user experience**

- **Researchers may login to CFDE Portal using any login provider available in Globus**
- **Personalized dbGaP authorization features are enabled if researcher uses NIH Research Auth Service (RAS)**
- **Automatic portal logout when passport expires (12 hrs)**

## **EX** Future directions for CFDE's RAS integration

### • **Ease-of-use improvements**

- Interactively offer to enable dbGaP features (with a RAS login) if not already enabled in the session
- Prompt to reauthenticate with RAS when passport expires
- **As RAS expands its login options, consider enabling**  *all of them* **in the Globus integration, but restrict CFDE Portal to the RAS options**
	- All CFDE Portal logins would use RAS via Globus (so passport would always be available), but researchers could still authenticate with InCommon IDPs, Login.gov, eRA Commons, etc.

### **EX** Future directions for Globus's RAS integration

#### • **Use RAS visas to control access to data via Globus**

- Data access could require a specific visa (from a specific issuer?)
- Prompt to authenticate with RAS when visa is needed
- Similar to the protected data features Globus has already

#### • **Globus should manage passport lifecycle internally**

– Use RAS's refresh token to automatically refresh passport

#### • **Improve integration with RAS OIDC service**

- How to handle RAS-asserted identities that overlap with other OIDC providers (CILogon, Globus, Google, etc.)?
- Can GA4GH OIDC brokers accept passport-scoped access tokens issued by other OIDC servers? What assurances are needed?
- **Support other GA4GH OIDC brokers (e.g., ELIXIR)**

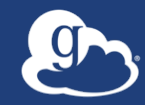

lliming@uchicago.edu https://www.ga4gh.org https://auth.nih.gov/docs/RAS https://docs.globus.org/api/auth support@globus.org